# (19)中华人民共和国国家知识产权局

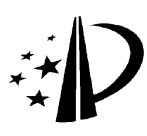

# (12)发明专利

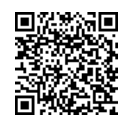

(10)授权公告号 CN 102665134 B (10)授权公告号 CN 102665134 B (45)授权公告日 2015.01.14

CN 101809933 A,2010.08.18,

审查员 李萍

CN 102204192 A,2011.09.28, 全文 .

郑刚 .《烽火新一代机顶盒组建家庭业务中 心》.《通信世界》.2011,( 第 37 期 ), 第 20 页 .

- (21)申请号 201210097146.3
- (22)申请日 2012.04.05
- (73)专利权人 烽火通信科技股份有限公司 地址 430074 湖北省武汉市东湖开发区关东 科技园东信路 5 号
- (72)发明人 赵頔 郭湘南 郭洲 熊军
- (74)专利代理机构 北京捷诚信通专利事务所 ( 普通合伙 ) 11221

代理人 魏殿绅 庞炳良

 $(51)$  Int. Cl.

HO4N 21/436 (2011.01) HO4N 21/442 (2011.01) HO4N 21/643 (2011.01)

(56)对比文件

CN 101594279 A, 2009. 12.02,

#### (54) 发明名称

一种机顶盒实现 DLNA 媒体共享的方法

(57) 摘要

本发明涉及一种机顶盒实现 DLNA 媒体共享 的方法,选择基于 ISO/IEC29341 标准实现的 UPnP 协议栈,作为组件包含在方案中 ;再将媒体驱动 接口作为组件包含在方案中 ;基于 UPnP 协议栈的 基础上,配合机顶盒中的操作系统 socketAPI 与 媒体驱动接口实现 DLNA 技术架构中在 IPTV 机顶 盒应用环境下会使用的四类设备应用 :DMS 设备、 DMP 设备、DMC 设备、DMR 设备。本发明所述的方 法,实现了在IPTV机顶盒上增添DLNA技术架构的 媒体共享功能,能够使 IPTV 机顶盒在家庭网络环 境中担当更加重要的角色,逐步成为家庭媒体控 制的中心设备 ;能够使人们在家庭环境中更有效 的分享与共享各种娱乐媒体,为其他增值业务的 开发与拓展铺平道路。

权利要求书3页 说明书12页 附图2页

DMS **DMP DMC** 媒体驱动接口 目录内容管理 **DMR** 播放及渲染控制模块 媒体播放<br>传输控制 根休渲染横也 DMS内容查询索引模块 UPnP 协议栈 操作系统 socket API

 $\mathbf{\Omega}$ CN 102665134 B102665134 N 102665134  $\lesssim$ 

1. 一种机顶盒实现 DLNA 媒体共享的方法,其特征在于,包括以下步骤 :

步骤 1,配置机顶盒包含的组件,所述机顶盒为 IPTV 机顶盒 :选择基于 ISO/IEC 29341 标准实现的 UPnP 协议栈,所述协议栈选择开源版本或商业版本,作为组件包含在方案中 ;

再将媒体驱动接口作为组件包含在方案中,所述媒体驱动接口与 IPTV 机顶盒播放媒 体的接口是同一套,由 IPTV 硬件芯片方案提供配套 ;

步骤2,基于步骤1所述的UPnP协议栈的基础上,配合机顶盒中的操作系统socket API 与媒体驱动接口实现 DLNA 技术架构中在 IPTV 机顶盒应用环境下会使用的四类设备应用 : DMS 设备、DMP 设备、DMC 设备、DMR 设备 ;

所述 DMS 设备由 DMS 应用实现,它由目录内容管理模块与媒体播放传输控制模块组成,

所述 DMC 设备由 DMC 应用实现,它是控制节点,其主体是播放及渲染控制模块与 DMS 内 容查询索引模块,

所述 DMR 设备由 DMR 应用实现,它的核心是媒体渲染模块,并实现媒体渲染模块与媒 体驱动接口的交互,通过媒体驱动接口调用软硬件解码器实现媒体的最终解码渲染输出过 程,

所述 DMP 设备是由 DMC 应用和 DMR 应用这两个部分组合而形成的 ;

所述的四类设备应用涉及三组工作流程 :

流程 1)DMS 应用工作流程,

流程 2)DMR 应用渲染显示媒体内容的流程,

流程 3) 通过 DMC 应用,控制 DMR 渲染播放 DMS 上存储的媒体内容的流程 ;

所述 DMS 应用工作流程,包括以下步骤 :

S00、DMS 启动,读取应用的基本配置信息 :媒体内容存放目录、DMS 应用使用的网络设 备名,然后启动 DMS 应用 ;

S01、DMS UPnP 宣告,调用 UPnP 协议栈,根据 UPnP 协议要求,用配置中设定的网络设备 发送设备启动宣告 ;

S02、内容目录扫描,DMS 应用中目录内容管理模块启动,根据配置中设定的媒体内容存 放目录,扫描目录内容,从而构建目录内容列表,同时定时重复扫描操作,用以更新目录内 容列表 ;

S03、接收请求,当接收到 DMC 设备请求目录内容的请求时,转向 S04 ;当接收到 DMC 设 备请求播放内容的请求时,转向 S05 ;当未接收到请求时,进行等待 ;

S04、反馈目录内容列表,从目录内容管理模块获取当前最新的目录内容列表,并将其 通过反馈响应发送给 DMC,然后转向 S03 等待进一步的请求,若过程中无法获取内容列表或 无提供内容列表的服务、动作则转向 S06 ;

S05、执行媒体播放传输控制,通过操作系统 Socket API 用 HTTP 或 RTP 方式发送媒体 数据给 DMR,同时启动媒体播放传输控制模块,完成传输中的控制,若无法执行媒体传输或 传输过程中出现问题则转向 S06 ;

S06、异常处理,向交互中的 DMC 设备发送错误响应事件,同时释放到出错阶段位置占 用的软件资源。

2. 如权利要求 1 所述的机顶盒实现 DLNA 媒体共享的方法,其特征在于 :所述 DMR 应用 渲染显示媒体内容的流程,包括以下步骤 :

S10、DMR 启动,调用媒体驱动接口初始化机顶盒显示输出硬件,然后启动 DMR 应用 ;

S11、DMR UPnP 宣告,调用 UPnP 协议栈,根据 UPnP 协议要求,发送设备启动宣告 ;

S12、接收请求,当接收到 DMC 设备需要播放内容的请求后进入 S13,否则进行等待 ;

S13、依据 DMC 请求,接收 DMS 媒体数据,根据从请求中获取的参数,从操作系统 socket API 以 HTTP 或 RTP 形式接收指定 DMS 发送来的媒体数据,若无法处理 DMC 的请求则转向 S15 ;

S14、设置媒体驱动接口,完成渲染输出,解析媒体数据头,获取媒体播放参数然后设置 媒体驱动接口,最后将数据压入媒体驱动接口调用硬件进行渲染输出,若渲染显示出错,则 转向 S15 ;

S15、异常处理,向交互中的 DMC 设备发送错误响应事件,同时释放到出错阶段位置占 用的软硬件资源。

3. 如权利要求 1 所述的机顶盒实现 DLNA 媒体共享的方法,其特征在于 :所述通过 DMC 应用,控制 DMR 渲染播放 DMS 上存储的媒体内容的流程,包括以下步骤 :

S20、DMC 启动 ;

S21、DMC UPnP 搜索,调用 UPnP 协议栈,根据 UPnP 协议要求,搜索已在线的 DMS 和 DMR 设备 ;

S22、输出已发现 DMS 的设备友好名或唯一设备名,根据 S21 中的搜索结果,输出已找到 的 DMS 设备友好名,若未指定名称则输出其唯一设备名 ;若出现多条记录则以列表形式输 出 ;

S23、接收用户选择操作,等待接收用户选择需要访问的 DMS 设备 ;

S24、向用户选择的 DMS 发送请求,依据响应输出 DMS 内容列表,等待用户选择内容,根 据 UPnP 协议要求,构建 UPnP 控制消息,请求 DMS 设备反馈其内容列表,待接收到响应后,调 用 DMS 内容查询索引模块解析响应内容,再输出给用户,然后转向 S23 等待用户选择要播放 的内容 ;若处理响应中出现异常或直接接收到的就是 DMS、DMR 设备发来的错误响应则转向 S27 ;

S25、用户选择 DMS 上内容后,输出可用于输出的 DMR 设备友好名或唯一设备名,接收到 用户选择需要播放的 DMS 设备上的内容后,根据 S21 中的搜索结果,输出已找到的 DMR 设备 友好名或唯一设备名,接着转向S23等待用户再次选择输出设备 ;若此时无已找到的DMR设 备则转向 S27 ;

S26、向 DMS 发送媒体播放请求,向 DMR 发送媒体渲染请求,接收到用户选择的 DMR 设备 后,调用播放及渲染控制模块,根据 S24 中用户选择的 DMS 设备及其上需要播放的内容,S25 中用户选择的 DMR 设备, 分别构建 UPnP 控制消息, 向 DMS 设备发送媒体播放请求, 向 DMR 发 送媒体渲染请求 ;若接收到 DMS、DMR 设备的异常响应,则转向 S27 ;

S27、异常处理,向交互中的 DMS、DMR 设备发送错误响应事件,同时释放到出错阶段位 置占用的软件资源。

4. 如权利要求 1 所述的机顶盒实现 DLNA 媒体共享的方法,其特征在于 :流程 1) 中接 收 DMC 设备请求中的 DMC 设备是 IPTV 机顶盒上的 DMC 应用,或是支持标准 DLNA 技术架构 的其他 DMC 设备 ;

当 IPTV 机顶盒使用 DMP 设备时,DMC、DMR 设备就是 IPTV 机顶盒上的 DMC、DMR 应用。

5. 如权利要求 2 所述的机顶盒实现 DLNA 媒体共享的方法,其特征在于 :流程 2) 中接 收 DMC 设备请求中的 DMC 设备是 IPTV 机顶盒上的 DMC 应用,或是支持标准 DLNA 技术架构 的其他 DMC 设备 ;

当 IPTV 机顶盒使用 DMP 设备时,DMC、DMR 设备就是 IPTV 机顶盒上的 DMC、DMR 应用。

6.如权利要求3所述的机顶盒实现DLNA媒体共享的方法,其特征在于 :流程3)中DMC、 DMR 是 IPTV 机顶盒上的 DMS、DMR 应用,或是支持标准 DLNA 技术架构的其他 DMS、DMR 设备 ;

当 IPTV 机顶盒使用 DMP 设备时,DMC、DMR 设备就是 IPTV 机顶盒上的 DMC、DMR 应用。

# 一种机顶盒实现 DLNA 媒体共享的方法

#### 技术领域

[0001] 本发明涉及 DLNA(Digital Living Network Alliance)技术架构的实现,具体说 是一种机顶盒实现 DLNA 媒体共享的方法。所述机顶盒尤指家庭网络中的机顶盒终端(机顶 盒终端设备),即在家庭网络中机顶盒终端设备(IPTV机顶盒)上实现DLNA(Digital Living Network Alliance)技术架构的功能。

#### 背景技术

[0002] IPTV,即交互式网络电视,是一种利用宽带有线电视网,集互联网、多媒体、通讯等 多种技术于一体 ;向家庭用户提供包括数字电视在内的多种交互式服务的技术。网络机顶 盒 + 普通电视机的方式使用户在家中可以有两种方式享受 IPTV 服务。它能够很好地适应 当今网络飞速发展的趋势,充分有效地利用网络资源。IPTV 既不同于传统的模拟式有线电 视,也不同于经典的数字电视。因为,传统的模拟式有线电视和经典的数字电视都具有频分 制、定时、单向广播等特点;尽管经典的数字电视相对于模拟电视有许多技术革新;但只是 信号形式的改变 ;而没有触及媒体内容的传播方式。IPTV 能够给用户提供点播、时移等更 多的播放方式,同时也支持图片浏览、音视频播放等多种能力。目前也是电信主推的宽带电 信业务之一。

[0003] DLNA,数字生活网络联盟,是一个由主导消费电子行业、计算机行业、移动设备行 业的多家公司组成的跨产业组织。目标是共享室内和户外的可以互联的消费电子 (CE)、 个人电脑 (PC) 及移动设备等构成的有线和无线网络,促进数字多媒体内容和服务的共享。 DLNA 致力于推出基于开放的产业标准的互联指导方针来实现跨产业的数字融合。DLNA 数 字家庭可以为消费者提供 4 大价值 :

[0004] 1) 在家里的任何地方方便的共享、存储、访问数字音乐。

[0005] 2) 轻松管理、浏览、打印和分享数字照片。

[0006] 3) 方便的将喜欢的娱乐内容随身携带以在户外享用。

[0007] 4) 对可多用户访问的内容进行记录和重放。

[0008] DLNA 联网设备交互指导方针定义了分 3 个种别 (Category) 的 12 类 (Class) 设 备。每一个类作为 DLNA 的一个可确认实体,所以一个 DLNA 产品必须实现一个或多个设备 类的功能。家庭网络范围由 5 个设备类组成,以相同的媒体格式和网络连接要求来共享家 庭网络中的系统功能。包括下列 5 种设备类 :

[0009] 1)DMS(Digital Media Server):数字媒体服务器,提供媒体获取、记录、存储和 输出功能。

[0010] 2)DMP(Digital Media Player):数字媒体播放器,查找、获取由 DMS 或 M-DMS 发 送的内容,提供播放和渲染功能。

[0011] 3)DMC(Digital Media Controler):数字媒体控制器,查找 DMS 提供的内容,并 匹配到 MDR 的 rendering 功能,建立 DMS 到 DMR 的连接。

[0012] 4)DMR(Digital Media Render):数字媒体渲染设备,在通过其他设备配置后,播

放 DMS 的内容。DMR 和 DMP 的区别在于 DMR 需要通过 DMC 控制才能获取 DMS 发送的内容。 [0013] 5)DMPr(Digital Media Printer):数字媒体打印机,提供打印服务,照片打印是 DLNA 的优先应用,但是其他类型的内容也可以通过 DMPr 进行打印。

[0014] DLNA 的架构 :

[0015] 1)网络和联通性。设备支持 802.3、802.11、Bluetooth Connectivity 和 IPv4 等 构成物理链路的互联互通。

[0016] 2)设备发现和控制。基于 UPnP 设备的架构实现发现和控制。

[0017] 3)媒体管理。基于 UPnP AV 架构定义的 UPnP AV 设备和关联的控制点应用,实现 设备和应用对家庭网络中的媒体内容的识别、管理和分发。

[0018] 4)媒体格式。DLNA 媒体格式模型针对 3 类媒体类型 ( 图片、音频和视频)进行了 详细定义,其中必须满足的分别是 JPEG、LPCM( 双声道 )、MPEG2。

[0019] 5) 媒体传输。DLNA 设备必须支持以 HTTP 作为基本传输方式传输多媒体内容。额 外的,RTP 作为可选的媒体传输方式。但是 HTTP 作为强制要求必须。

[0020] UPnP(Universal Plug and Play),通用即插即用是由通用即插即用论坛提出的 一套网络协议。该协议的目标是使家庭网络(数据共享、通信和娱乐)和公司网络中的各种 设备能够相互无缝连接,并简化相关网络的实现。UPnP 通过定义和发布基于开放、因特网 通讯网协议标准的 UPnP 设备控制协议来实现这一目标。协议整个过程由 5 个步骤组成, 分别为发现、描述、控制、事件通知、存在。

[0021] SSDP(Simple Service Discovery Protocol),简单服务发现协议是一种应用层 协议,是构成 (UPnP)技术的核心协议之一。简单服务发现协议提供了在局部网络里面发现 设备的机制。控制点(也就是接受服务的客户端)可以通过使用简单服务发现协议,根据自 己的需要查询在自己所在的局部网络里面提供特定服务的设备。设备(也就是提供服务的 服务器端)也可以通过使用简单服务发现协议,向自己所在的局部网络里面的控制点声明 它的存在。

[0022] SOAP(Simple Object Access Protocol),简单对象访问协议是一种标准化的通 讯规范,主要用于 Web 服务(web service)中。SOAP 的出现是为了简化网页服务器(Web Server)在从 XML 数据库中提取数据时,无需花时间去格式化页面,并能够让不同应用程序 之间透过 HTTP 通讯协定,以 XML 格式互相交换彼此的数据,使其与编程语言、平台和硬件 无关。此标准由 IBM、Microsoft、UserLand 和 DevelopMentor 在 1998 年共同提出,并得到 IBM,莲花(Lotus),康柏(Compaq)等公司的支持,于 2000 年提交给万维网联盟(World Wide Web Consortium ;W3C),目前 SOAP 1.1 版是业界共同的标准,属于第二代的 XML 协定(第 一代具主要代表性的技术为 XML-RPC 以及 WDDX)。用一个简单的例子来说明 SOAP 使用过 程,一个 SOAP 消息可以发送到一个具有 Web Service 功能的 Web 站点,例如,一个含有 房价信息的数据库,消息的参数中标明这是一个查询消息,此站点将返回一个 XML 格式的 信息,其中包含了查询结果(价格,位置,特点,或者其他信息)。由于数据是用一种标准化的 可分析的结构来传递的,所以可以直接被第三方站点所利用。

### 发明内容

[0023] 针对现有技术中存在的缺陷,本发明的目的在于提供一种机顶盒实现 DLNA 媒体

共享的方法,解决的技术问题是使 IPTV 机顶盒具有 DLNA 技术架构要求的媒体共享功能,提 供 IPTV 机顶盒上与其他家庭网络内支持 DLNA 技术架构的设备之间可以自动发现与媒体共 享的能力。

[0024] 为达到以上目的,本发明采取的技术方案是 :

[0025] 一种机顶盒实现 DLNA 媒体共享的方法,其特征在于,包括以下步骤 :

[0026] 步骤 1,配置机顶盒包含的组件,所述机顶盒为 IPTV 机顶盒 :选择基于 ISO/IEC 29341 标准实现的 UPnP 协议栈,所述协议栈选择开源版本或商业版本,作为组件包含在方 案中 ;

[0027] 再将媒体驱动接口作为组件包含在方案中,所述媒体驱动接口与 IPTV 机顶盒播 放媒体的接口是同一套,由 IPTV 硬件芯片方案提供配套 ;

[0028] 步骤2,基于步骤1所述的UPnP协议栈的基础上,配合机顶盒中的操作系统socket API 与媒体驱动接口实现 DLNA 技术架构中在 IPTV 机顶盒应用环境下会使用的四类设备应 用 :DMS 设备、DMP 设备、DMC 设备、DMR 设备。

[0029] 在上述技术方案的基础上,所述 DMS 设备由 DMS 应用实现,它由目录内容管理模块 与媒体播放传输控制模块组成,

[0030] 所述 DMC 设备由 DMC 应用实现,它是控制节点,其主体是播放及渲染控制模块与 DMS 内容查询索引模块,

[0031] 所述 DMR 设备由 DMR 应用实现,它的核心是媒体渲染模块,并实现媒体渲染模块与 媒体驱动接口的交互,通过媒体驱动接口调用软硬件解码器实现媒体的最终解码渲染输出 过程,

[0032] 所述 DMP 设备是由 DMC 应用和 DMR 应用这两个部分组合而形成的。

[0033] 在上述技术方案的基础上,所述的四类设备应用涉及三组工作流程 :

[0034] 流程 1)DMS 应用工作流程,

[0035] 流程 2)DMR 应用渲染显示媒体内容的流程,

[0036] 流程 3)通过 DMC 应用,控制 DMR 渲染播放 DMS 上存储的媒体内容的流程。

[0037] 在上述技术方案的基础上,所述 DMS 应用工作流程,包括以下步骤 :

[0038] S00、DMS 启动,读取应用的基本配置信息 :媒体内容存放目录、DMS 应用使用的网 络设备名,然后启动 DMS 应用 ;

[0039] S01、DMS UPnP 宣告,调用 UPnP 协议栈,根据 UPnP 协议要求,用配置中设定的网络 设备发送设备启动宣告 ;

[0040] S02、内容目录扫描,DMS 应用中目录内容管理模块启动,根据配置中设定的媒体内 容存放目录,扫描目录内容,从而构建目录内容列表,同时定时重复扫描操作,用以更新目 录内容列表 ;

[0041] S03、接收请求,当接收到DMC设备请求目录内容的请求时,传向S04 ;当接收到DMC 设备请求播放内容的请求时,传向 S05 ;当未接收到请求时,进行等待 ;

[0042] S04、反馈目录内容列表,从目录内容管理模块获取当前最新的目录内容列表,并 将其通过反馈响应发送给 DMC,然后转向 S03 等待进一步的请求,若过程中无法获取内容列 表或无提供内容列表的服务、动作等则转向 S06 ;

[0043] S05、执行媒体播放传输控制,通过操作系统 Socket API 用 HTTP 或 RTP 方式发送

媒体数据给 DMR,同时启动媒体播放传输控制模块,完成传输中的控制,若无法执行媒体传 输或传输过程中出现问题则转向 S06 ;

[0044] S06、异常处理,向交互中的 DMC 设备发送错误响应事件,同时释放到出错阶段位 置占用的软件资源。

[0045] 在上述技术方案的基础上,所述 DMR 应用渲染显示媒体内容的流程,包括以下步 骤 :

[0046] S10、DMR 启动,调用媒体驱动接口初始化机顶盒显示输出硬件,然后启动 DMR 应 用;

[0047] S11、DMR UPnP 宣告,调用 UPnP 协议栈,根据 UPnP 协议要求,发送设备启动宣告 ;

[0048] S12、接收请求,当接收到 DMC 设备需要播放内容的请求后进入 S13,否则进行等 待:

[0049] S13、依据 DMC 请求,接收 DMS 媒体数据,根据从请求中获取的参数,从操作系统 socket API 以 HTTP 或 RTP 形式接收指定 DMS 发送来的媒体数据,若无法处理 DMC 的请求则 转向 S15 ;

[0050] S14、设置媒体驱动接口,完成渲染输出,解析媒体数据头,获取媒体播放参数然后 设置媒体驱动接口,最后将数据压入媒体驱动接口调用硬件进行渲染输出,若渲染显示出 错,则转向 S15 ;

[0051] S15、异常处理,向交互中的 DMC 设备发送错误响应事件,同时释放到出错阶段位 置占用的软硬件资源。

[0052] 在上述技术方案的基础上,所述通过 DMC 应用,控制 DMR 渲染播放 DMS 上存储的媒 体内容的流程,包括以下步骤 :

[0053] S20、DMC 启动 ;

[0054] S21、DMC UPnP 搜索,调用 UPnP 协议栈,根据 UPnP 协议要求,搜索已在线的 DMS 和 DMR 设备 ;

[0055] S22、输出已发现 DMS 的设备友好名或唯一设备名,根据 S21 中的搜索结果,输出已 找到的 DMS 设备友好名,若未指定名称则输出其唯一设备名 ;若出现多条记录则以列表形 式输出 ;

[0056] S23、接收用户选择操作,等待接收用户选择需要访问的 DMS 设备 ;

[0057] S24、向用户选择的 DMS 发送请求,依据响应输出 DMS 内容列表,等待用户选择内 容,根据 UPnP 协议要求,构建 UPnP 控制消息,请求 DMS 设备反馈其内容列表,待接收到响应 后,调用 DMS 内容查询索引模块解析响应内容,再输出给用户,然后转向 S23 等待用户选择 要播放的内容 ;若处理响应中出现异常或直接接收到的就是 DMS、DMR 设备发来的错误响应 则转向 S27 ;

[0058] S25、用户选择 DMS 上内容后,输出可用于输出的 DMR 设备友好或唯一设备名,接收 到用户选择需要播放的 DMS 设备上的内容后,根据 S21 中的搜索结果,输出已找到的 DMR 设 备友好名或唯一设备名,接着转向 S23 等待用户再次选择输出设备 ;若此时无已找到的 DMR 设备则转向 S27 ;

[0059] S26、向 DMS 发送媒体播放请求,向 DMR 发送媒体渲染请求,接收到用户选择的 DMR 设备后,调用播放及渲染控制模块,根据 S24 中用户选择的 DMS 设备及其上需要播放的内

容,S25 中用户选择的 DMR 设备,分别构建 UPnP 控制消息,向 DMS 设备发送媒体播放请求, 向 DMR 发送媒体渲染请求 ;若接收到 DMS、DMR 设备的异常响应,则转向 S27 ;

[0060] S27、异常处理,向交互中的 DMS、DMR 设备发送错误响应事件,同时释放到出错阶 段位置占用的软件资源。

[0061] 在上述技术方案的基础上,流程 1 中接收 DMC 设备请求中的 DMC 设备是 IPTV 机顶 盒上的 DMC 应用,或是支持标准 DLNA 技术架构的其他 DMC 设备 ;

[0062] 当 IPTV 机顶盒使用 DMP 设备时,DMC、DMR 设备就是 IPTV 机顶盒上的 DMC、DMR 应 用。

[0063] 在上述技术方案的基础上,流程 2 中接收 DMC 设备请求中的 DMC 设备是 IPTV 机顶 盒上的 DMC 应用,或是支持标准 DLNA 技术架构的其他 DMC 设备 ;

[0064] 当 IPTV 机顶盒使用 DMP 设备时,DMC、DMR 设备就是 IPTV 机顶盒上的 DMC、DMR 应 用。

[0065] 在上述技术方案的基础上,流程 3 中 DMC、DMR 是 IPTV 机顶盒上的 DMS、DMR 应用, 或是支持标准 DLNA 技术架构的其他 DMS、DMR 设备 ;

[0066] 当 IPTV 机顶盒使用 DMP 设备时,DMC、DMR 设备就是 IPTV 机顶盒上的 DMC、DMR 应 用。

[0067] 本发明所述的机顶盒实现 DLNA 媒体共享的方法,实现了在 IPTV 机顶盒上增添 DLNA 技术架构的媒体共享功能,能够使 IPTV 机顶盒在家庭网络环境中担当更加重要的角 色,逐步成为家庭媒体控制的中心设备 ;能够使人们在家庭环境中更有效的分享与共享各 种娱乐媒体,为其他增值业务的开发与拓展铺平道路。

## 附图说明

[0068] 本发明有如下附图 :

[0069] 图 1 为本发明中技术方案结构示意图 ;

[0070] 图 2 为本发明中 DMS 应用工作流程图 ;

[0071] 图 3 为本发明中 DMR 应用渲染显示媒体内容流程图 ;

[0072] 图 4 为本发明中通过 DMC 应用,控制 DMR 渲染播放 DMS 上存储的媒体内容的流程 图。

## 具体实施方式

[0073] 以下结合附图对本发明作进一步详细说明。

[0074] 本发明给出了基于 IPTV(Internet Protocol Television)网络电视机顶盒基础 上,融合实现 DLNA 技术架构核心媒体共享功能的方案,实现了在 IPTV 机顶盒上增添 DLNA 技术架构的媒体共享功能,能够使 IPTV 机顶盒在家庭网络环境中担当更加重要的角色,逐 步成为家庭媒体控制的中心设备 ;能够使人们在家庭环境中更有效的分享与共享各种娱乐 媒体,为其他增值业务的开发与拓展铺平道路。

[0075] 本发明的技术方案结构如图 1 所示。本发明所述的机顶盒实现 DLNA 媒体共享的 方法,包括以下步骤 :

[0076] 步骤 1,配置机顶盒包含的组件,所述机顶盒为 IPTV 机顶盒 :选择基于 ISO/IEC

29341 标准实现的 UPnP 协议栈,所述协议栈选择开源版本或商业版本,作为组件包含在方 案中 ;以基于 ISO/IEC 29341 标准实现的 UPnP 协议栈为基础,基于 IPTV 已有的无线有线网 络物理设备连通功能,解决 DLNA 技术架构中要求的设备与设备间相互发现的问题 ;

[0077] 再将媒体驱动接口作为组件包含在方案中,所述媒体驱动接口与 IPTV 机顶盒播 放媒体的接口是同一套,由 IPTV 硬件芯片方案提供配套 ;媒体驱动接口在本方案中对于 DLNA 架构中媒体格式方面的要求提供支持 ;

[0078] 步骤2,基于步骤1所述的UPnP协议栈的基础上,配合机顶盒中的操作系统socket API 与媒体驱动接口实现 DLNA 技术架构中在 IPTV 机顶盒应用环境下会使用的四类设备应 用 :DMS 设备、DMP 设备、DMC 设备、DMR 设备。

[0079] 在上述技术方案的基础上,如图 1 所示,所述 DMS 设备由 DMS 应用实现,它由目录 内容管理模块与媒体播放传输控制模块组成,

[0080] 所述 DMC 设备由 DMC 应用实现,它是控制节点,其主体是播放及渲染控制模块与 DMS 内容查询索引模块,

[0081] 所述 DMR 设备由 DMR 应用实现,它的核心是媒体渲染模块,并实现媒体渲染模块与 媒体驱动接口的交互,通过媒体驱动接口调用软硬件解码器实现媒体的最终解码渲染输出 过程,

[0082] 所述 DMP 设备是由 DMC 应用和 DMR 应用这两个部分组合而形成的,不做单独模块 实现。

[0083] 在上述技术方案的基础上,所述的四类设备应用涉及三组工作流程 :

[0084] 流程 1)DMS 应用工作流程,

[0085] 流程 2)DMR 应用渲染显示媒体内容的流程,

[0086] 流程 3) 通过 DMC 应用,控制 DMR 渲染播放 DMS 上存储的媒体内容的流程。

[0087] 在上述技术方案的基础上,如图 2 所示,所述 DMS 应用工作流程,包括以下步骤 :

[0088] S00、DMS 启动,读取应用的基本配置信息 :媒体内容存放目录、DMS 应用使用的网 络设备名,然后启动 DMS 应用 ;

[0089] S01、DMS UPnP 宣告,调用 UPnP 协议栈,根据 UPnP 协议要求,用配置中设定的网络 设备发送设备启动宣告 ;

[0090] S02、内容目录扫描,DMS 应用中目录内容管理模块启动,根据配置中设定的媒体内 容存放目录,扫描目录内容,从而构建目录内容列表,同时定时重复扫描操作,用以更新目 录内容列表 ;

[0091] S03、接收请求,当接收到DMC设备请求目录内容的请求时,传向S04 ;当接收到DMC 设备请求播放内容的请求时,传向 S05 ;当未接收到请求时,进行等待 ;

[0092] S04、反馈目录内容列表,从目录内容管理模块获取当前最新的目录内容列表,并 将其通过反馈响应发送给 DMC,然后转向 S03 等待进一步的请求,若过程中无法获取内容列 表或无提供内容列表的服务、动作等则转向 S06 ;

[0093] S05、执行媒体播放传输控制,通过操作系统 Socket API 用 HTTP 或 RTP 方式发送 媒体数据给 DMR,同时启动媒体播放传输控制模块,完成传输中的控制,若无法执行媒体传 输或传输过程中出现问题则转向 S06 ;

[0094] S06、异常处理,向交互中的 DMC 设备发送错误响应事件,同时释放到出错阶段位

置占用的软件资源。

[0095] 在上述技术方案的基础上,如图 3 所示,所述 DMR 应用渲染显示媒体内容的流程, 包括以下步骤 :

[0096] S10、DMR 启动,调用媒体驱动接口初始化机顶盒显示输出硬件,然后启动 DMR 应 用;

[0097] S11、DMR UPnP 宣告,调用 UPnP 协议栈,根据 UPnP 协议要求,发送设备启动宣告 ;

[0098] S12、接收请求,当接收到 DMC 设备需要播放内容的请求后进入 S13,否则进行等 待 ;

[0099] S13、依据 DMC 请求,接收 DMS 媒体数据,根据从请求中获取的参数,从操作系统 socket API 以 HTTP 或 RTP 形式接收指定 DMS 发送来的媒体数据,若无法处理 DMC 的请求则 转向 S15 ;

[0100] S14、设置媒体驱动接口,完成渲染输出,解析媒体数据头,获取媒体播放参数然后 设置媒体驱动接口,最后将数据压入媒体驱动接口调用硬件进行渲染输出,若渲染显示出 错,则转向 S15 ;

[0101] S15、异常处理,向交互中的 DMC 设备发送错误响应事件,同时释放到出错阶段位 置占用的软硬件资源。

[0102] 在上述技术方案的基础上,如图 4 所示,所述通过 DMC 应用,控制 DMR 渲染播放 DMS 上存储的媒体内容的流程,包括以下步骤 :

[0103] S20、DMC 启动 ;

[0104] S21、DMC UPnP 搜索,调用 UPnP 协议栈,根据 UPnP 协议要求,搜索已在线的 DMS 和 DMR 设备 ;

[0105] S22、输出已发现 DMS 的设备友好名或唯一设备名,根据 S21 中的搜索结果,输出已 找到的 DMS 设备友好名,若未指定名称则输出其唯一设备名 ;若出现多条记录则以列表形 式输出 ;

[0106] S23、接收用户选择操作,等待接收用户选择需要访问的 DMS 设备 ;

[0107] S24、向用户选择的 DMS 发送请求,依据响应输出 DMS 内容列表,等待用户选择内 容,根据 UPnP 协议要求,构建 UPnP 控制消息,请求 DMS 设备反馈其内容列表,待接收到响应 后,调用 DMS 内容查询索引模块解析响应内容,再输出给用户,然后转向 S23 等待用户选择 要播放的内容 ;若处理响应中出现异常或直接接收到的就是 DMS、DMR 设备发来的错误响应 则转向 S27 ;

[0108] S25、用户选择 DMS 上内容后,输出可用于输出的 DMR 设备友好或唯一设备名,接收 到用户选择需要播放的 DMS 设备上的内容后,根据 S21 中的搜索结果,输出已找到的 DMR 设 备友好名或唯一设备名,接着转向 S23 等待用户再次选择输出设备 ;若此时无已找到的 DMR 设备则转向 S27 ;

[0109] S26、向 DMS 发送媒体播放请求,向 DMR 发送媒体渲染请求,接收到用户选择的 DMR 设备后,调用播放及渲染控制模块,根据 S24 中用户选择的 DMS 设备及其上需要播放的内 容,S25 中用户选择的 DMR 设备,分别构建 UPnP 控制消息,向 DMS 设备发送媒体播放请求, 向 DMR 发送媒体渲染请求 ;若接收到 DMS、DMR 设备的异常响应,则转向 S27 ;

[0110] S27、异常处理,向交互中的 DMS、DMR 设备发送错误响应事件,同时释放到出错阶

段位置占用的软件资源。

[0111] 在上述技术方案的基础上,流程 1 中接收 DMC 设备请求中的 DMC 设备是 IPTV 机顶 盒上的 DMC 应用,或是支持标准 DLNA 技术架构的其他 DMC 设备 ;

[0112] 当 IPTV 机顶盒使用 DMP 设备时,DMC、DMR 设备就是 IPTV 机顶盒上的 DMC、DMR 应 用。

[0113] 在上述技术方案的基础上,流程 2 中接收 DMC 设备请求中的 DMC 设备是 IPTV 机顶 盒上的 DMC 应用,或是支持标准 DLNA 技术架构的其他 DMC 设备 ;

[0114] 当 IPTV 机顶盒使用 DMP 设备时,DMC、DMR 设备就是 IPTV 机顶盒上的 DMC、DMR 应 用。

[0115] 在上述技术方案的基础上,流程 3 中 DMC、DMR 是 IPTV 机顶盒上的 DMS、DMR 应用, 或是支持标准 DLNA 技术架构的其他 DMS、DMR 设备 ;

[0116] 当 IPTV 机顶盒使用 DMP 设备时,DMC、DMR 设备就是 IPTV 机顶盒上的 DMC、DMR 应 用。

[0117] 具体实施例 :下面以 IPTV 机顶盒上的 DMC 应用、DMR 应用、DMS 应用,经过启动过 程,然后有 DMC 控制 DMR 渲染播放 DMS 上媒体内容的情况为例,说明本技术方案的工作过 程。

[0118] 首先是启动过程。此过程由 DMC 应用、DMR 应用、DMS 应用调用 UPnP 协议栈完成, 涉及附图的图 2 中步骤 S00、S01,并进入 S02 等待过程 ;涉及图 3 中步骤 S10、S11,并进入 S12 等待过程 ;涉及图 4 中步骤 S20、S21、S22,并进入 S23 等待过程。

[0119] 流程说明 :

[0120] 1、带有 DMC 应用、DMR 应用、DMS 应用的 IPTV 机顶盒被添加到网络,同时 DMC 应用、 DMR 应用、DMS 应用被启动起来。启动的同时会读取配置文件中的配置信息 :媒体内容存放 目录、DLNA 设备使用的网络设备名,也会调用媒体驱动接口初始化机顶盒显示输出硬件。

[0121] 2、DMC 应用启动会通过 UPnP 协议栈发送搜索 M-SEARCH 消息,其中 Man :ssdp : discover,尝试搜索网络中的指定类型设备。搜寻 DLNA 标准中的 DMR 设备和 DMS 设备,消 息字段需要包含 ST 字段用以标注搜寻设备类型。

[0122] ST :urn:schemas-upnp-org:device:MediaRenderer:1

[0123] urn:schemas-upnp-org:device:MediaServer:1

[0124] 3、DMR 应用、DMS 应用初次启动接入网络的情况下,会通过 UPnP 协议栈发送宣 告 Notify 消息,其中 NTS :ssdp:alive,通知设备可用。当收到 DMC 发来的 M-SEARCH 消 息,会响应 200 OK。两消息的消息体均为 ssdp 形式,其中带有必要的设备信息 :设备类型 (deviceType),唯一设备名(UDN),DLNA 设备标识 (dlna:X\_DLNADOC xmlns:dlna="urn:s chemas-dlna-org:device-1-0"),提供的服务列表 (serviceList)。除此之外设备友好名 (friendlyName),序列号 (serialNumber),每项服务的类型(serviceType),每项服务的 ID (serviceId),每项服务的功能集地址(SCPDURL)等 DLNA 标准中规定的可选项目则根据需 要自行添加。

[0125] 例 :DMR 应用对应消息体 :

 $[0126]$   $\langle ? \text{cm}1 \text{ version} = "1.0" ? \rangle$ 

 $[0127]$   $\langle \text{root } \text{cm} \rangle = \langle \text{error} : \text{sc} \rangle = \langle \text{upper} \rangle$ 

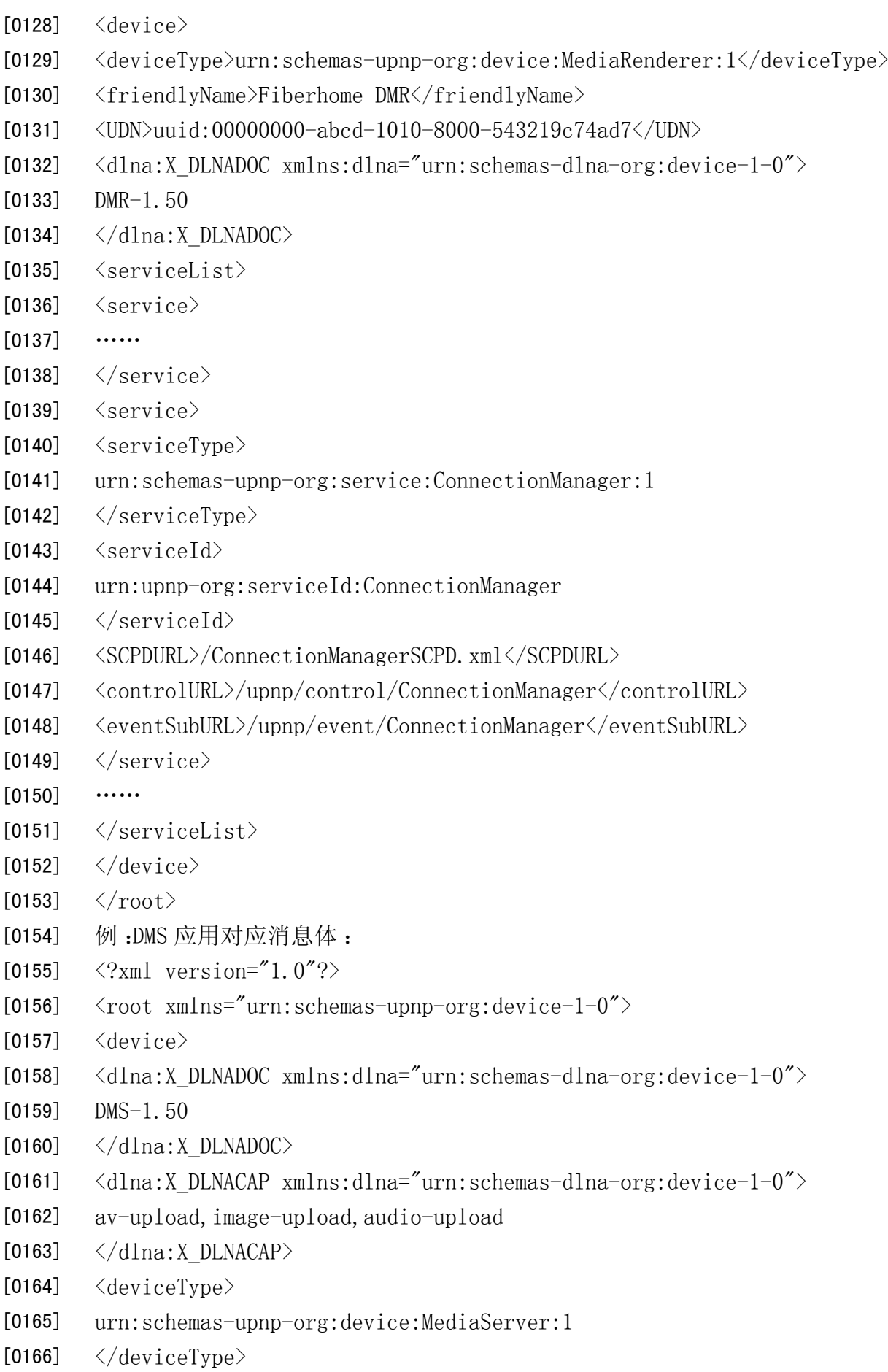

[0167] <UDN>uuid:7654321f-6e65-1234-8074-0015eb12000b</UDN>

[0168] <friendlyName>Fiberhome DLNA Media Server</friendlyName>

[0169]  $\langle$ serviceList>

 $[0170]$   $\langle$ service $\rangle$ 

[0171]  $\langle$ serviceType $\rangle$ 

[0172] urn:schemas-upnp-org:service:ContentDirectory:1

[0173]  $\langle$ /serviceType $\rangle$ 

 $[0174]$   $\langle$ serviceId>

[0175] urn:upnp-org:serviceId:ContentDirectory

[0176]  $\langle$ /serviceId>

[0177] <SCPDURL>ContentDirectory.xml</SCPDURL>

[0178]  $\langle eventSubURL \rangle$ ContentDirectory/Event $\langle /eventSubURL \rangle$ 

[0179] <controlURL>ContentDirectory/Control $\langle\langle \text{control} \rangle$ /service>

 $[0180]$   $\langle$ service $\rangle$ 

 $[0181]$  ……

 $[0182]$   $\langle$ /service>

 $[0183]$  ……

[0184]  $\langle$ /serviceList>

 $[0185]$   $\langle / \text{device} \rangle$ 

 $[0186]$   $\langle /root \rangle$ 

[0187] 4、DMS 应用中,根据配置中设定的媒体内容存放目录,目录内容管理模块扫描目录 内容。扫描完成后,构建目录内容列表。同时启动一个定时,定时超时后重复启动扫描操作, 用以更新目录内容列表。

[0188] 5、DMC 应用在接收到 DMR 应用、DMS 应用的宣告消息或搜索消息的 200 OK 回应后, 调用 UPnP 协议栈,解析出其中的关键字段并构建"设备控制块"数据结构保存。然后对已 找到的 DMS 设备结果进行输出,输出方式优先选择 DMS 设备友好名,若未设置则输出其唯一 设备名。

[0189] 同时,根据响应中的 service 服务字段内的 SCPDURL 信息,访问获取服务描述文 件,从而获取服务能力集。服务的描述文件也是以 SSDP 形式出现的。

[0190] 例 :服务描述文件 ContentDirectory.xml

```
[0191] \langle ? \text{xml version} = "1.0" ? \rangle
```
[0192] <scpd xmlns="urn:schemas-upnp-org:service-1-0">

```
[0193] \langle \text{actionList} \rangle
```

```
[0194] \langle \text{action} \rangle
```
[0195]  $\langle$ name>Search $\langle$ name>

 $[0196]$   $\langle$ argumentList $\rangle$ 

 $[0197]$   $\langle$ argument $\rangle$ 

 $[0198]$   $\langle$  name $\rangle$ ContainerID $\langle$ /name $\rangle$ 

[0199] <direction>in</direction>

[0200]  $\langle$ relatedStateVariable>

[0201] A\_ARG\_TYPE\_ObjectID

 $[0202]$   $\langle$ /relatedStateVariable>

 $[0203]$   $\langle$  argument  $\rangle$ 

 $[0204]$   $\langle$ argument $\rangle$ 

 $[0205]$  ……

 $[0206]$   $\langle$  argument  $\rangle$ 

[0207] ……

 $[0208]$   $\langle \text{action} \rangle$ 

 $[0209]$  ……

 $[0210]$   $\langle\arctan\theta\rangle$ 

[0211] ……

 $[0212]$   $\langle\angle\text{actionList}\rangle$ 

 $[0213]$   $\langle$ /scpd>

[0214] 6、DMR 应用、DMS 应用进入消息等待,DMC 应用等待用户的选择操作。

[0215] 其次是 DMC 控制 DMR 渲染播放 DMS 上媒体内容的过程。

[0216] 1、DMC 应用接收到用户选择,要浏览 IPTV 机顶盒上 DMS 应用中媒体内容。借助 UPnP 协议栈,DMC 应用向 DMS 应用发送 POST 控制消息请求或 M-POST 控制消息请求。消息 体是 SOAP 形式的,动作名 actionName 要设置为 SEARCH,服务指定为 ContentDirectory,其 子节点中设置所需参数如 ContainerID,来源于宣告或搜索响应的 SSDP 消息中,每项服务 的功能集地址(SCPDURL)指定内容中的描述。

[0217] 例 :请求动作,POST 消息,消息体

[0218] <s:Envelope

[0219] xmlns:s="http://schemas.xmlsoap.org/soap/envelope/"

[0220] s:encodingStyle="http://schemas.xmlsoap.org/soap/encoding/">

 $[0221]$   $\langle$ s:Body>

[0222] <u:SEARCH xmlns:u="urn:schemas-upnp-org:service:ContentDirectory:1">

[0223] <ContainerID>in arg value</ContainerID>

 $[0224]$  ……

[0225]  $\langle /u:$  SEARCH>

[0226]  $\langle$ /s:Body>

 $[0227]$   $\langle$ /s:Envelope>

[0228] 2、DMS 应用接收 POST 动作请求并处理。根据请求的服务项目 ContentDirectory, 执行 SEARCH 操作,反馈在启动阶段中构建并定时更新的目录内容列表。反馈消息通过 UPnP 协议 200 OK 响应发送,消息体与 POST 消息一样也是 SOAP 形式的,结构与 POST 消息中项目 逐一对应,仅仅是原"u:SEARCH"动作变为"u :SEARCHResponse"。目录内容列表,根据不同 参数项目逐一构造填充到消息体中。

[0229] 若 DMS 应用中没有定义的 ContentDirectory 服务或服务中没有 SEARCH 动作方 法,应进入异常处理,给予DMC应用UPnP消息的回应。对于POST消息返回"405 Method Not

Allowd",对于 M-POST 消息返回"501 Not Implemented"或"510 Not Extended"DMC 应用 接收到 DMS 反馈的正常响应后,通过 UPnP 协议栈分析出消息体中包含的目录内容列表的信 息,输出给用户。对于异常响应同样进入异常处理流程。

[0230] 3、DMC 应用等待用户根据目录内容列表,选择希望播放的媒体内容。待选定后,向 用户输出在经过探索和宣告所获得的所有可供输出的 DMR 的友好名或唯一设备名,等待用 户再次选择。

[0231] 4、DMC 应用收到用户要求将内容在 IPTV 机顶盒上的 DMR 应用输出渲染的选择后, 向 DMS 应用和 DMR 应用分别发送 POST 动作请求 :请求 DMS 发送媒体内容,请求 DMR 渲染来 自指定 DMR 的内容。消息体依旧是 SOAP 形式。

[0232] 5、DMS 应用在收到动作请求后,根据请求内容,发送媒体数据给指定 DMR。同时媒 体播放传输控制部分对整个发送过程进行控制和监控。

[0233] 6、DMR 应用在收到动作请求后,根据请求内容,接收指定 DMR 传来的数据。

[0234] 7、DMR 应用解析媒体数据头部关键解码设置信息。根据这些信息设置媒体驱动接 口。在收到数据达到播放最低门限值后,投放到媒体驱动接口中进行解码渲染输出。

[0235] 本说明书中未作详细描述的内容属于本领域专业技术人员公知的现有技术。

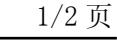

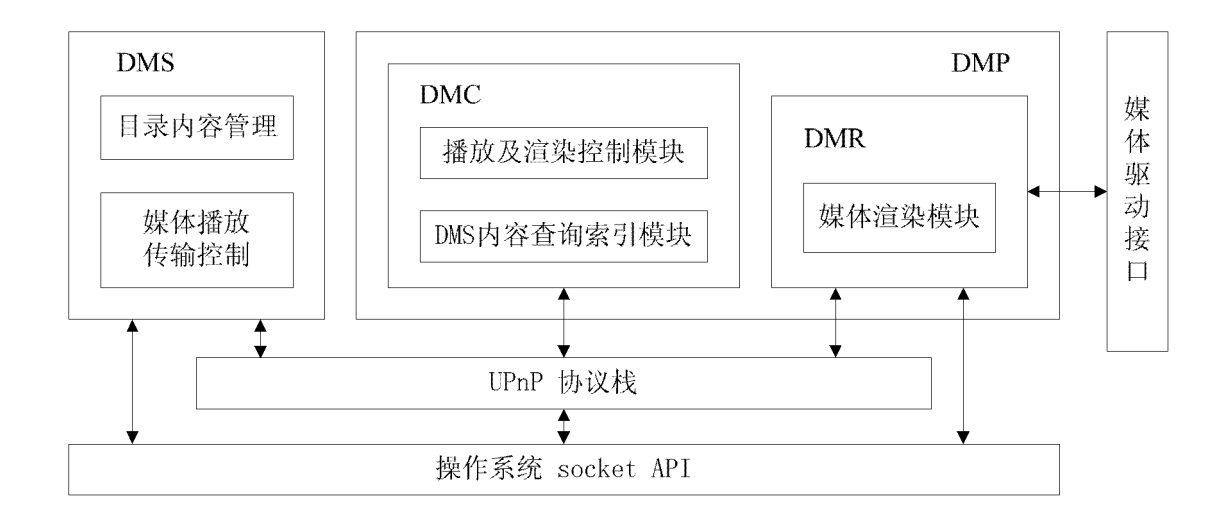

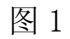

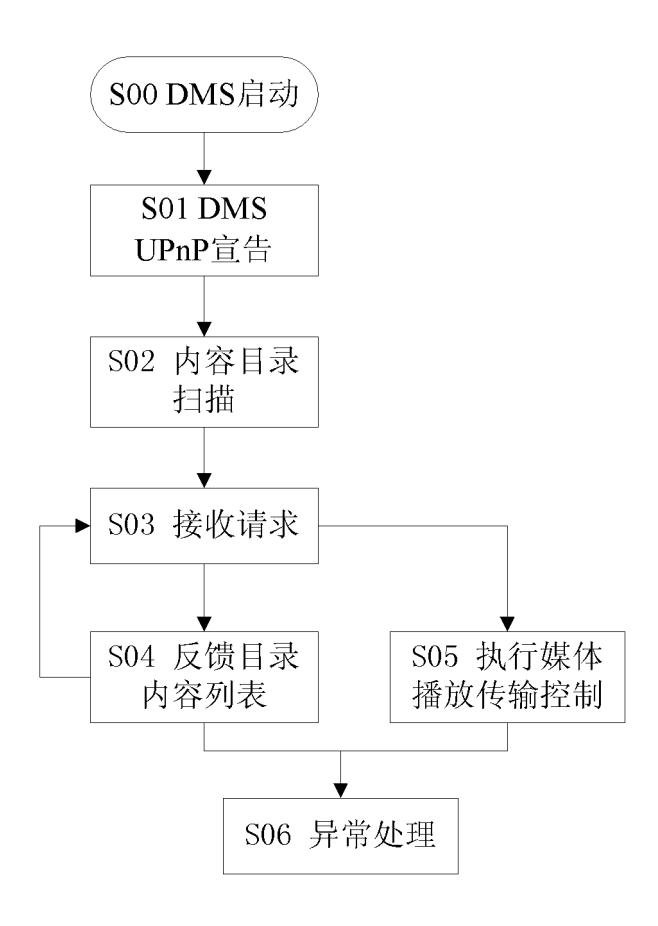

图 2

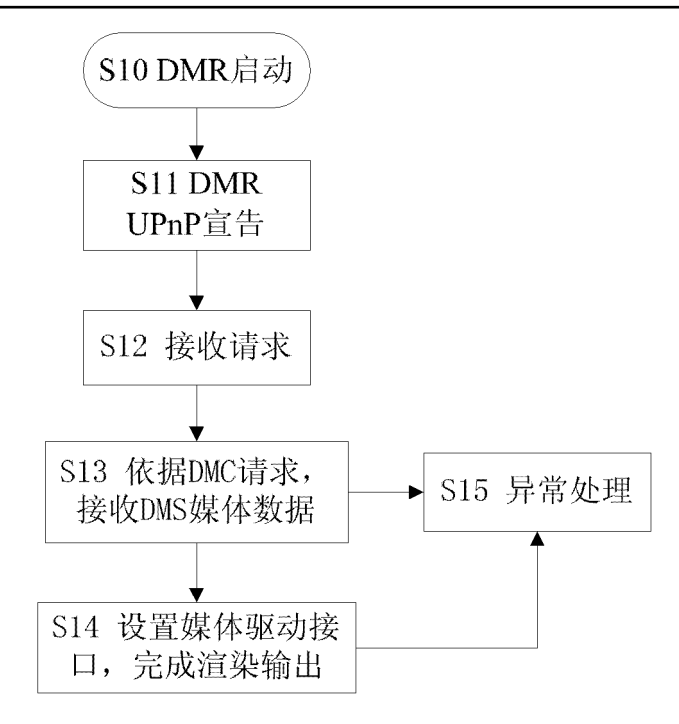

图 3

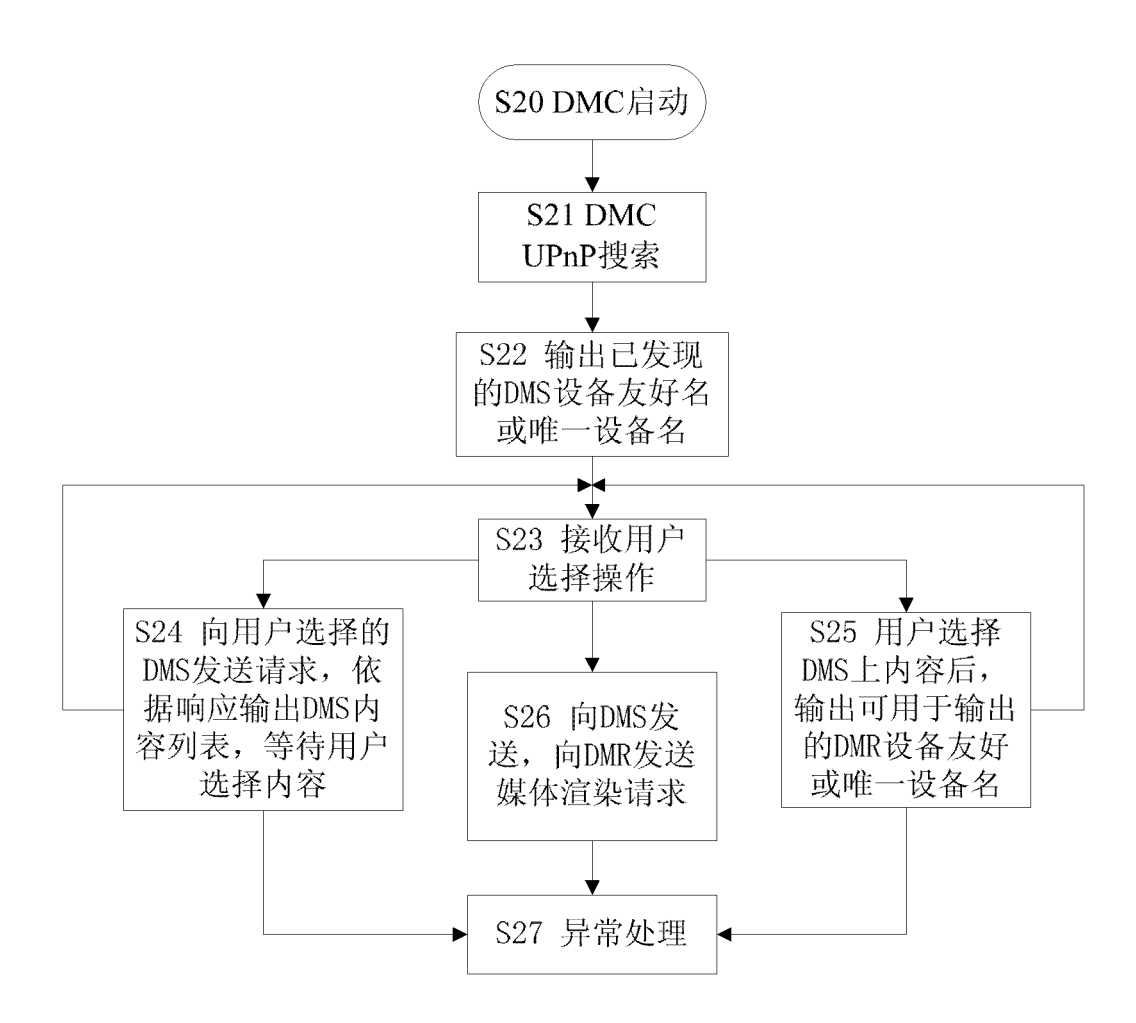

图 4